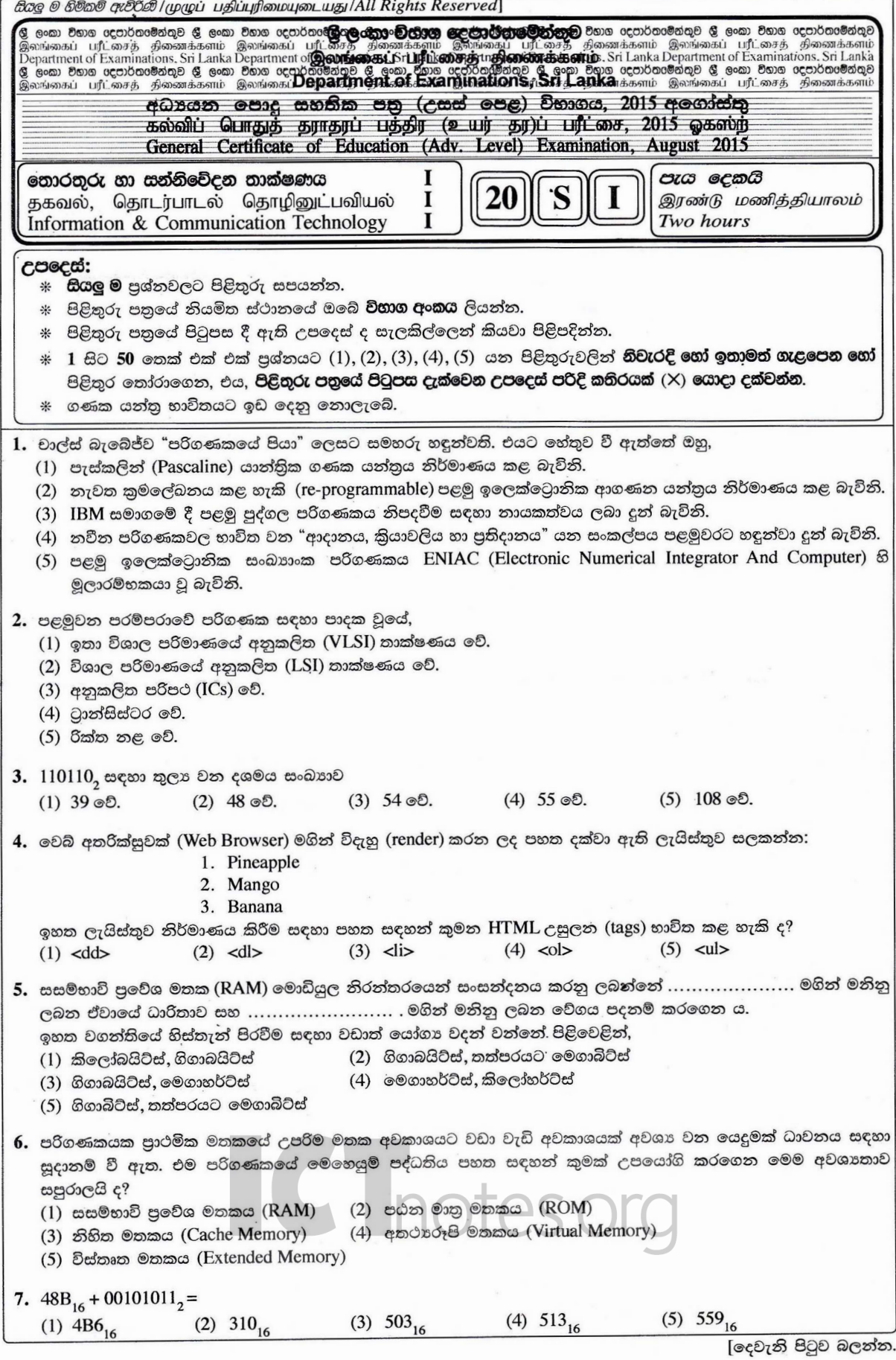

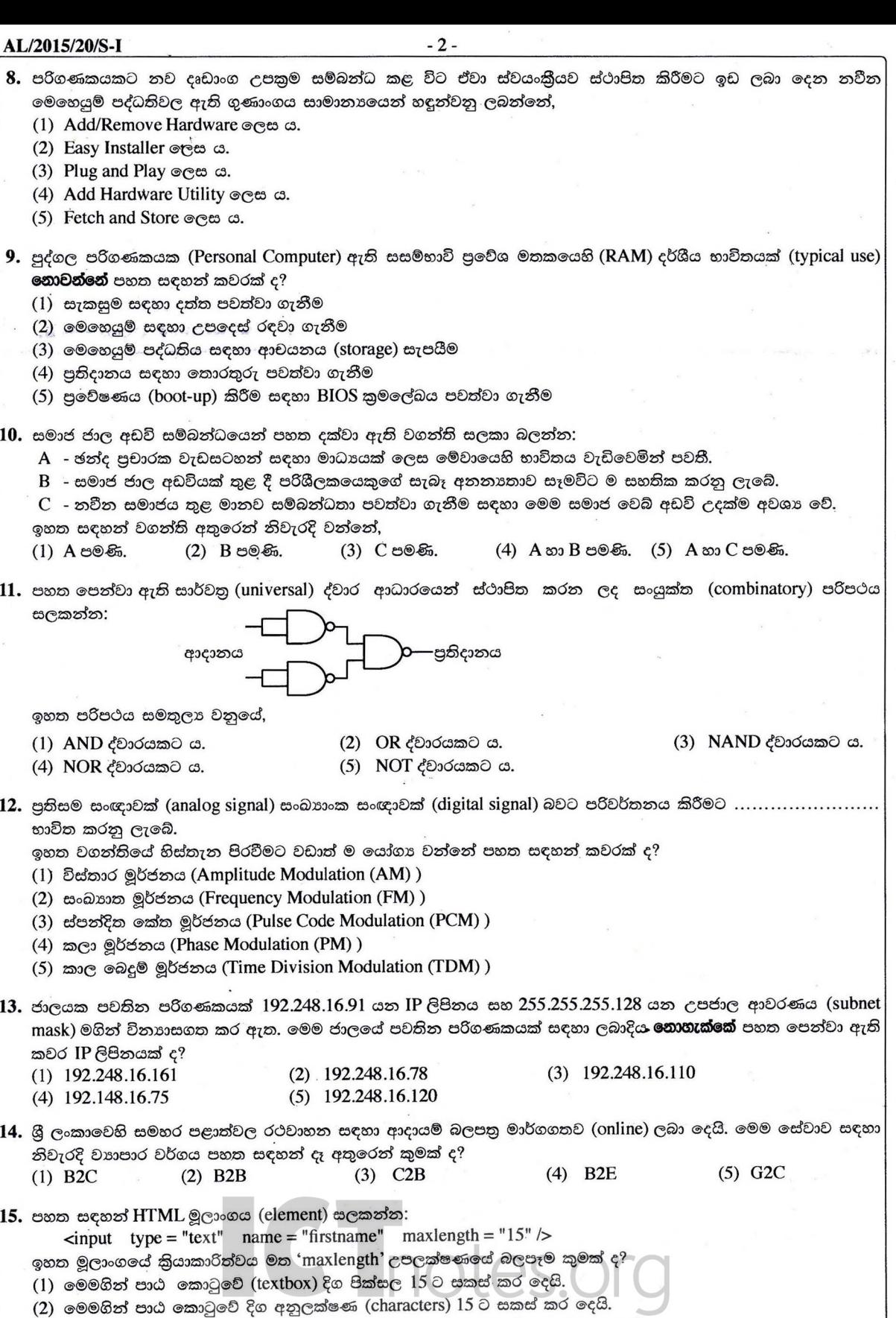

(3) මෙමගින් පාඨ කොටුව තුළ උපරිම වශයෙන් අනුලක්ෂණ  $15$  ක්රපෙන්වනු ලබයි.

(4) අනුලක්ෂණ 15 ක් යතුරු ලියු පසු සංදර්ශකය දකුණට අනුචලනය වේ.

(5) මෙමගින් පාඨ කොටුව තුළ උපරිම වශයෙන් අනුලක්ෂණ 15 ක් යතුරු ලිවීම සඳහා අවසර ලබා දේ.

[තුන්වැනි පිටුව බලන්න.

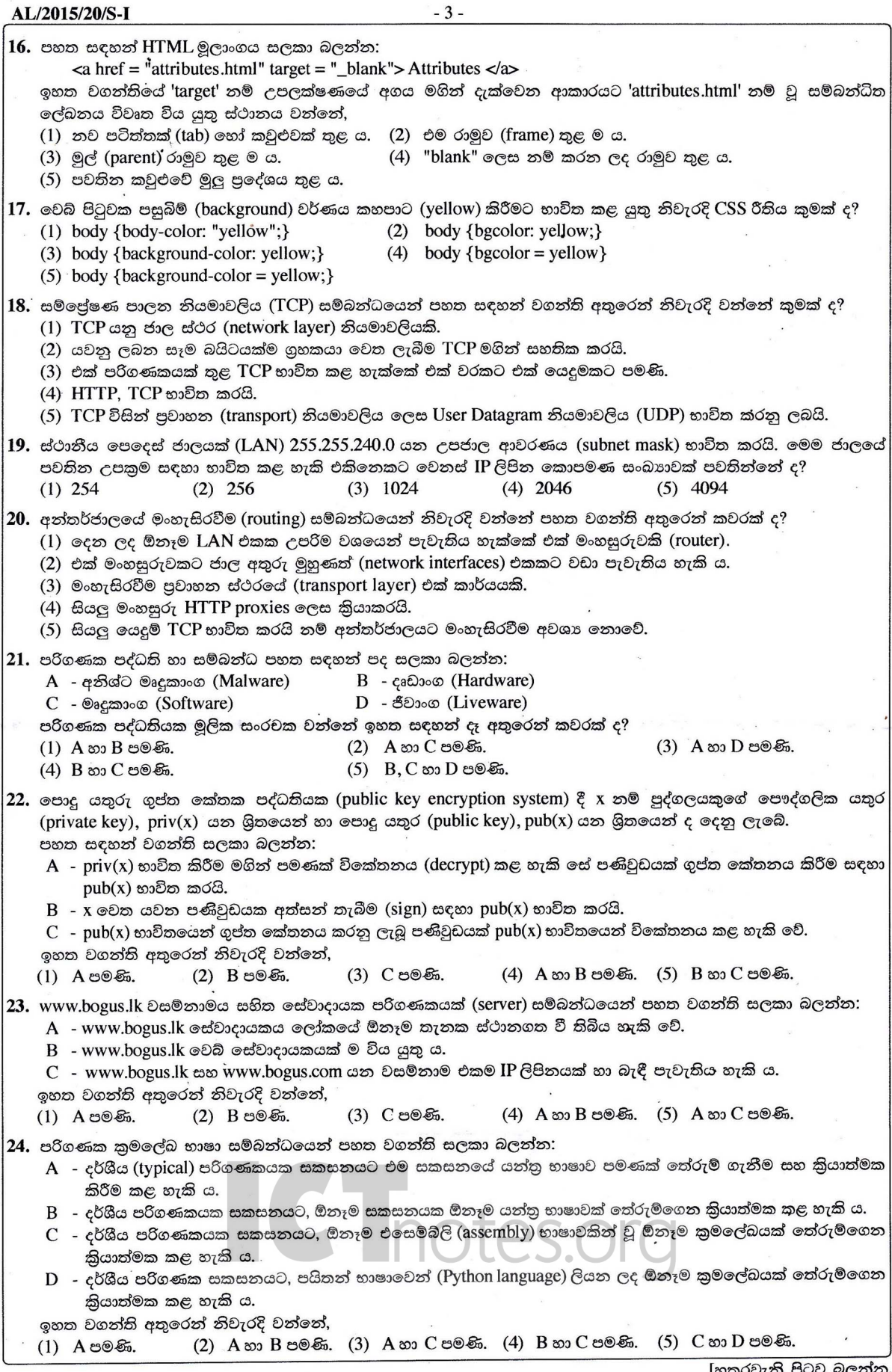

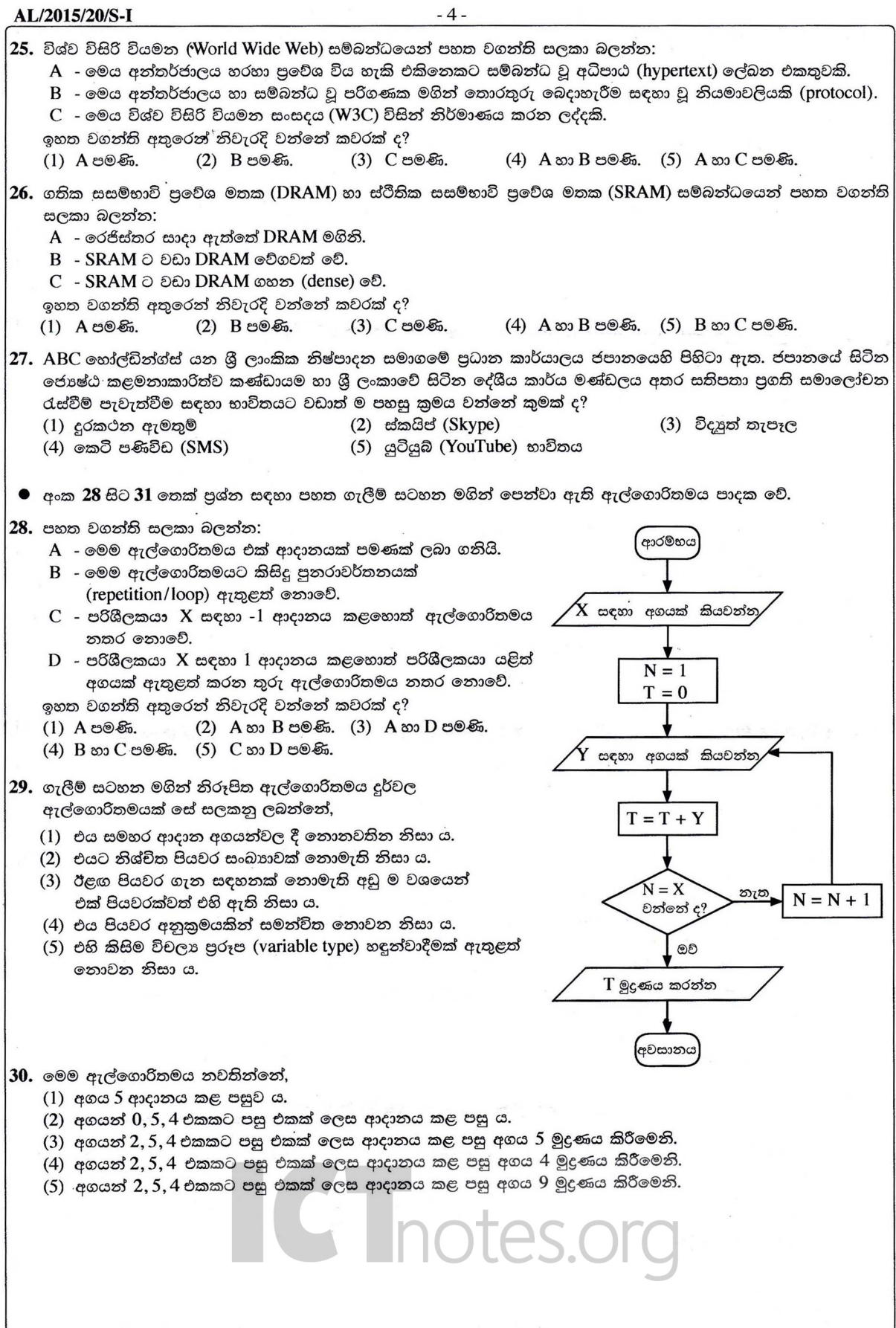

 $\overline{K}$ 

 $-5-$ 

```
(1) x = int(input("Enter a value :"))(2) x = int(input("Enter a value :"))n = 1n = 1t = 0t = 0while n \leq x:
                                                    while n \leq x:
          y = int(input("Enter the next value:"))y = int(input("Enter the next value:"))t = t + vt = t + yn = n + 1n = n + 1print(t)print(t)(3) x = int(input("Enter a value :"))(4) x = int(input("Enter a value :"))n = 1n = 1t = 0t = 0while n := x:
        iterate = Truey = int(input("Enter the next value:"))while n := x:
          y = int(input("Enter the next value:"))t = t + vn = n + 1t = t + yn = n + 1print(t)print(t)(5) x = int(input("Enter a value :"))n = 1t = 0iterate = Truewhile iterate:
          y = int(input("Enter the next value:"))t = t + yif n == x:
            iterate = Falseelse:
            n = n + 1print(t)32. බැංකුවක ස්වයංකීය වෙලර් යන්තුයක් (ATM) සම්බන්ධයෙන් පහත පෙන්වා ඇති වගන්තිය සලකන්න:
   "පද්ධතිය මගින් මුදල් ලබා දීම තත්පර 10 කට වඩා අඩු කාලයක දී කළ යුතුම ය."
   ඉහත වගන්තිය සම්බන්ධයෙන් නිවැරදි වන්නේ පහත සඳහන් කවරක් ද?
   (1) මෙය අතාවශා කාර්යබද්ධ තොවන අවශාතාවකි.
   (2) මෙය ඇත්තම් කදිම කාර්යබද්ධ නොවන අවශාතාවකි.
   (3) මෙය අතාවශා කාර්යබද්ධ අවශාතාවකි.
   (4) මෙය ඇත්නම් කදිම කාර්යබද්ධ අවශාතාවකි.
   (5) මෙය පද්ධතිය සඳහා අවශාතාවක් නොවේ.
33. පහත දැක්වෙන දත්ත ගැලීම් සටහන සලකන්න:
                                                 \mathsf{A}\overline{1}\mathbf CM1\bf{B}වාූහගත පද්ධති විශ්ලේෂණ හා සැලසුම් කුම්වේදය (SSADM) අනුව ඉහත රූපයේ දක්වා ඇති\rm\,A,B හා \rm C සංරචක
    නිරූපණය කරන්නේ අනුපිළිවෙළින්,
    (1) බාහිර භූතාර්ථයක්, කියාවලියක් සහ දත්ත ගැලීමක් වේ.
    (2) තියාවලියක්, භූතාර්ථයක් සහ දත්ත ගබඩාවක් වේ.
    (3) පරිශීලකයෙක්, කියාවලියක් සහ විදාූත් දත්ත සමුදායක වගුවක් වේ.
    (4) පරිශීලකයෙක්, ශිුතයක් සහ විදහුත් දත්ත සමුදායක වගුවක් වේ.
    (5) බාහිර භූතාර්ථයක්, කිුයාවලියක් සහ දත්ත ගබඩාවක් වේ.
```
 $-6-$ 

 $34.$  පද්ධතියක විවෘතභාවය හා සංවෘතභාවය සම්බන්ධයෙන් පහත සඳහන් කුමන වගන්තිය නිවැරදි වන්නේ ද?

- $(1)$  බැංකුවක ස්වයංකීය ටෙලර් යන්තුයක් සංවෘත පද්ධතියක් විය යුතු ය.
- (2) පොදු භාවිත පරිගණකයක් (general purpose computer) විවෘත පද්ධතියක් සේ සැලකිය හැකි ය.
- (3) මිනිස් රුධිර සංසරණ පද්ධතිය විවෘත පද්ධතියකි.
- (4) ජංගම දුරකථනය සංවෘත පද්ධතියකි.
- (5) සූර්ය බල ජනන පද්ධතියක් (Solar power generation system) සංවෘත පද්ධතියකි.

 $35.$  තොරතුරු සම්බන්ධයෙන් ස්වර්ණමය නීතිය (Golden rule) විදහා දක්වන්නේ පහත දක්වා ඇති කුමන පුස්තාරයෙන් ද?

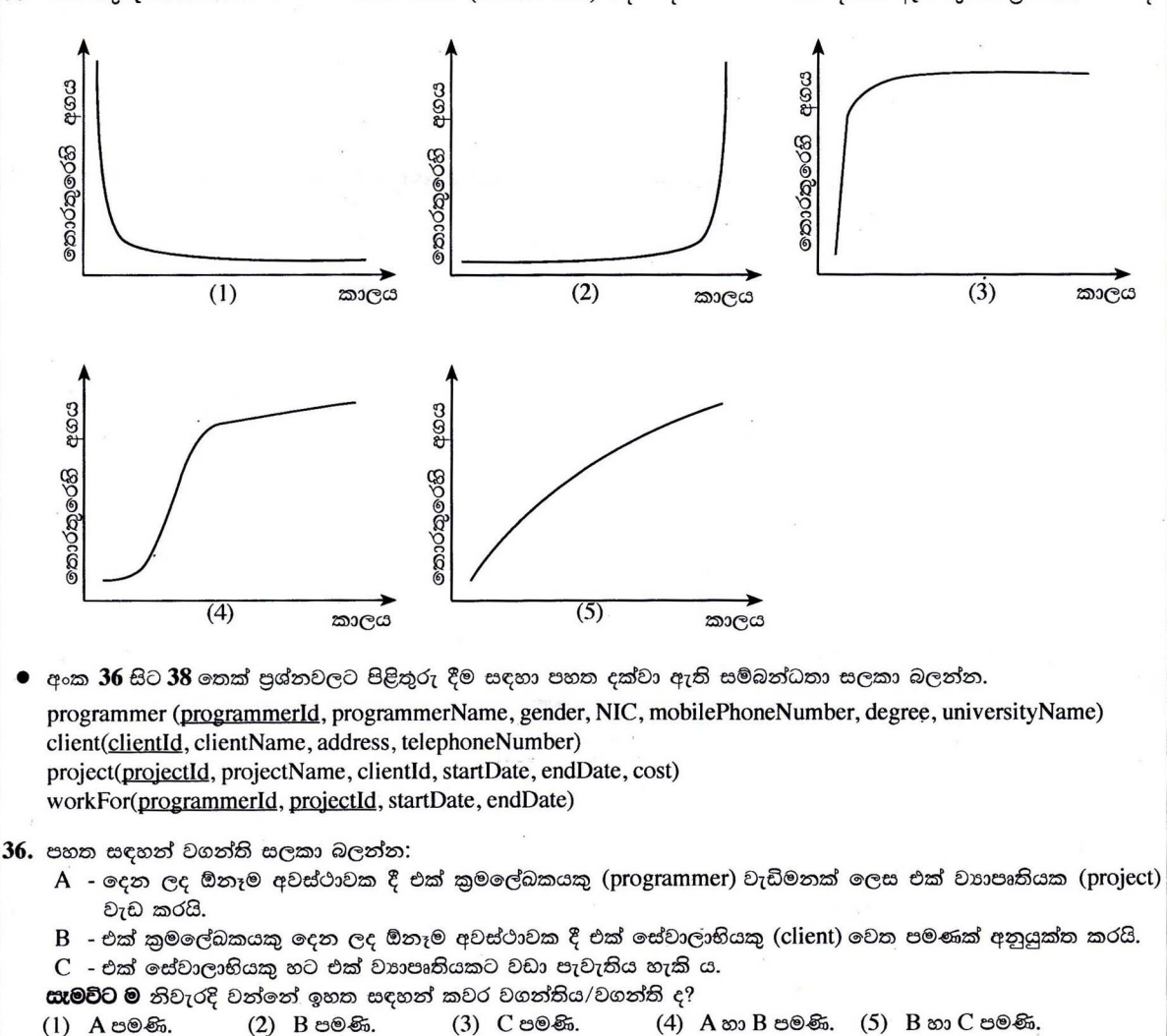

 $37.$  සම්බන්ධතාවල උපලැකි (attributes) සම්බන්ධයෙන් නිවැරදි වන්නේ පහත සඳහන් කවරක් ද?

- (1) gender, NIC සහ mobilePhoneNumber යන උපලැකි programmer සම්බන්ධතාවෙහි අපේක්ෂක යතුරු (candidate keys) වේ.
- (2) startDate යන උපලැකිය වෘත්පන්න (derived) උපලැකියකි.
- (3) NIC උපලැකිය, programmer සම්බන්ධතාවේ විකල්ප යතුරක් (alternate key) සේ සැලකිය හැකි ය.
- (4) startDate උපලැකිය workFor සම්බන්ධතාව සඳහා ආගන්තුක (foreign key) යතුරකි.
- (5) workFor සම්බන්ධතාවේ ඇති සෑම උපලැකියානයක ම (record) projectId භාවිතයෙන් අනනාව හඳුනාගත හැකි වේ.
- 38. පහත සඳහන් වගන්ති අතුරෙන් කවරක් නිවැරදි වන්නේ ද?
	- (1) සියලු සම්බන්ධතා තෙවැනි පුමත අවස්ථාවේ පවතී.
	- (2) programmer හැරුණු විට අනෙකුත් සියලු සම්බන්ධතා තෙවැනි පුමත අවස්ථාවේ පවතී.
	- (3) client හැරුණු විට අනෙකුත් සියලු සම්බන්ධතා තෙවැනි පුමත අවස්ථාවේ පවතී.
	- (4) project හැරුණු විට අනෙකුත් සියලු සම්බන්ධතා තෙවැනි පුමත අවස්ථාවේ පවතී.
	- (5) workFor හැරුණු විට අනෙකුත් සියලු සම්බන්ධතා තෙවැනි පුමත අවස්ථාවේ පවතී.

 $-7-$ 

39. පහත දක්වා ඇති දත්ත සමූදා සංරෝධක (constraints) සලකා බලන්න:

- A පාථමික යතුර
- $B$  දත්ත පුරූපය
- $C$  ආගන්තුක යතුර

දත්ත සමුදා වගුවක, දත්ත අනුපිටපත් (duplicate) කිරීමට පරිශීලකයන්ට ඉඩ **නොදෙනු** ලබන්නේ ඉහත පෙන්වා ඇති කවර සංරෝධකය/සංරෝධක ද?

(1) A පමණි. (2) B පමණි. (3) A හා B පමණි. (4) A හා C පමණි. (5) B හා C පමණි.

පුශ්න අංක 40 සහ 41 සඳහා පිළිතුරු සැපයීමට පහත පෙන්වා ඇති සම්බන්ධතා දත්ත සමූදා වගු හතර සලකා බලන්න.

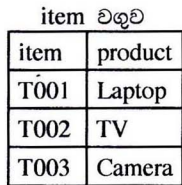

itemSupplier වගුව

item T<sub>001</sub>

T<sub>002</sub>

**T002** 

supplier

S001

S001

**S002** 

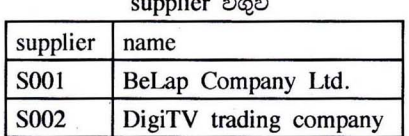

delivery 2002

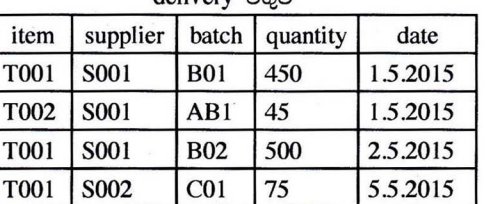

40. "delete from item"යන SQL වගන්තිය කියාත්මක කළ විට දත්ත සමූදාය කළමනාකරණ පද්ධතිය මගින් පහත කුමන කියාව සිදු කරයි ද?

(1) පරිශීලකට ලොප් (delete) කිරීමට අවශා කරන උපලැකියාන (records) තෝරා ගන්නා ලෙස දන්වා සිටී.

(2) 'item' වගුවේ ඇති සියලු උපලැකියාන ලොප් කිරීම සිදු විය හැකි ය.

- (3) 'item' වගුව හෙළා දමනු (drop) ලැබේ.
- (4) 'item ' වගුවේ කිසිදු උපලැකියානයක් ලොප් කරනු නොලැබේ.
- (5) වැරදි පවතින නිසා SQL වගන්තිය කියාත්මක නොවේ.

41. ඉහත වගු සම්බන්ධයෙන් පහත සඳහන් කුමක් නිවැරදි වන්නේ ද?

- (1) සියලු වගු තෙවැනි පුමත අවස්ථාවේ පවතී.
- $(2)$  මෙම වගු පුමතකරණය කර ඇත.

(3) මෙම වගු සඳහා ඒකාබද්ධ සංරෝධක (integrity constraints) නිවැරදි ව යොදා ඇත.

- (4) ඒකාබද්ධ සංරෝධක නියමානුකූලව යොදාගෙන ඇති බව පැවසීමට කිසිදු සාධකයක් මෙහි නොමැත.
- (5) පුමතකරණය හා ඒකාබද්ධ සංරෝධක නියමානුකූලව ආදේශ කර ඇත.
- 42.  $6_{10}$  හි දෙකෙහි අනුපූරකය (two's complement) නිරූපණය වන්නේ කුමකින් ද?

 $(5)$  00000101  $(1)$  11111010  $(2)$  00000110  $(3)$  11111001  $(4)$  01011111

 $43.$  ජාලයක  $X$  නම් යන්තුයක සිට $Y$  නම් යන්තුයක් වෙත  $1\,\rm MB$  වූ ගොනුවක්  $\rm TCP$  සම්බන්ධයක් හරහා සාර්ථකව යවන ලදී. මෙම ගොනුවේ 10 වැනි බයිටය R නම් වූ මංහසුරුව (router) තුළින් ගමන් කර ඇති බව නිරික්ෂණය විය. මෙම සන්නිවේදනය සම්බන්ධයෙන් පහත දී ඇති වගන්ති සලකා බලන්න:

 $A - 10$  වැනි බයිටයට පසු  $10,000$  වැනි බයිටය ද,  $R$  නම් වූ මංහසුරුව තුළින් ගමන් කර තිබිය යුතුම ය.

 $B - 10,000$  වැනි බයිටය ද  $X$  සිට  $Y$  දක්වා  $10$  වැනි බයිටය ගමන් ගත් මාර්ගයේ ම ගමන් කර තිබිය යුතුම ය.

C Inotes.org

 $C$  -  $10,000$  වැනි බයිටය R නම් වූ මංහසුරුව තුළින් ගමන් කර හෝ ගමන් නොකර හෝ තිබිය හැකි ය.

ඉහත සඳහන් කුමන වගන්තිය/වගන්ති නිවැරදි වන්නේ ද?

 $(1)$  A පමණි. (2) B පමණි. (3) C පමණි. (4) A හා B පමණි. (5) B හා C පමණි.

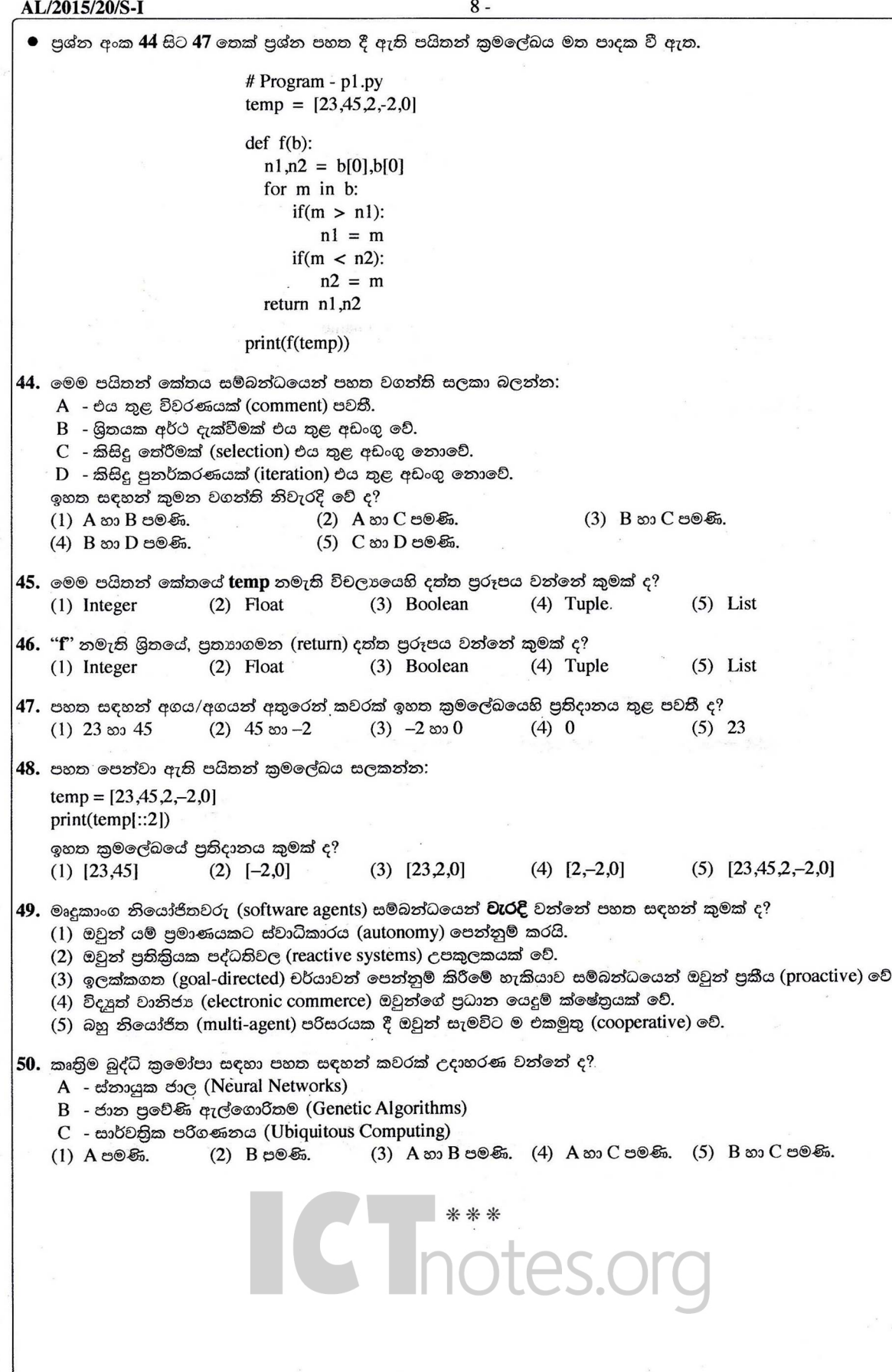

## ICT විෂයට අදාළ සියලුම ඉගෙනුම් උපකාරක එකම තැනකින් ICT notes.org + VILE

පසුගිය විභාග

පිශ්න පහු

පෙරහුරු හා වාර

විභාග පුශ්න පහු

**CLICK HERE TO DOWNLOAD** 

පාඩම්වල වලට

අදාළ සටහන්

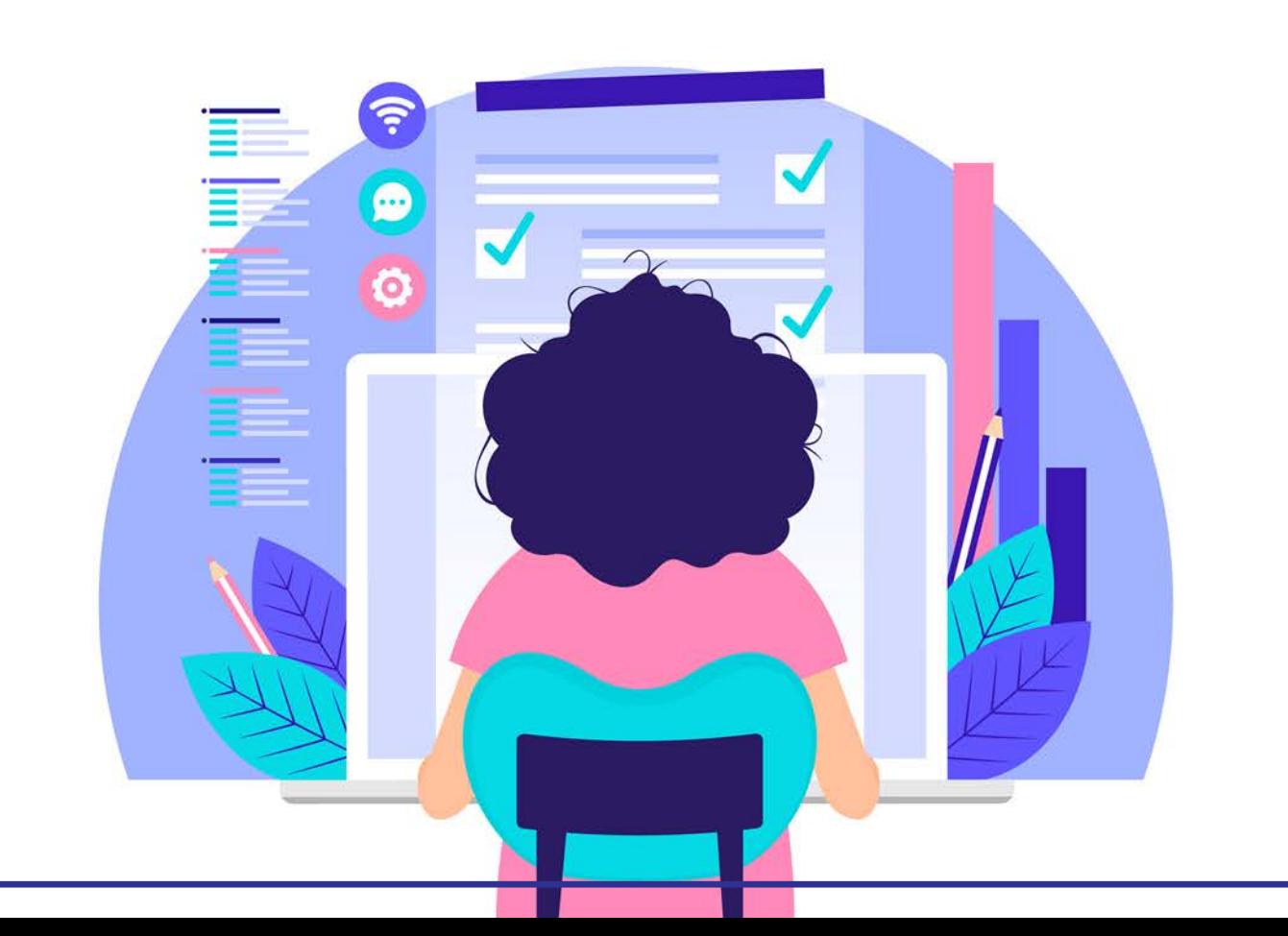